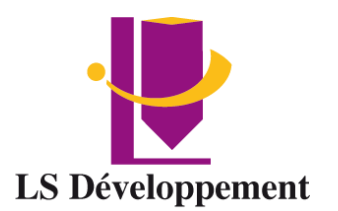

# **WordPress**

Présentiel ou en classe à distance

**Durée** 4 Jours soit 28 heures

**Effectif maximum** 4 personnes

**Dates** à définir

## **Délais d'accès**

Les inscriptions doivent être réalisées 12 jours avant le début de la formation

## **Lieu de la formation**

LS Développement – Site client ou FOAD

# **Public**

Toute personne appelée à contribuer à la création, la maintenance ou la gestion d'un site web utilisant WordPress et ayant une bonne connaissance de Windows et de la navigation internet

## **Pré-requis** aucun

# **Objectifs**

A l'issue de la formation les participants seront capables de créer, gérer et administrer un site internet sur WordPress

# **Modalité, méthodes et moyens pédagogiques**

Modalité : Présentiel ou à distance

# Méthode et moyens pédagogiques :

- Démonstrative, active et participative
- Alternance d'apports théoriques et d'exercices pratiques, mises en situations professionnelles, exposés, démonstration, exercices, tests...
- Remise d'un support pédagogique

## **Moyens techniques**

Utilisation de Padlet Ordinateur et accès au logiciel Salle et vidéo projecteur En présentiel, les cours ont lieu de 9h à 12h30 et de 14h à 17h30. En classe à distance, la formation démarre à partir de 9h. Les sessions durent 3h30. Un lien de connexion est adressé 24 Heures à l'avance. Le formateur se connecte ½ avant le début de la formation pour accompagner l'apprenant.

## **Modalités d'évaluation et sanction**

Test de positionnement Évaluation formative en cours de module Évaluation des acquis et de la satisfaction à chaud Évaluation à froid Attestation de fin de formation **Certification** 

# **Profil du formateur**

Tous nos formateurs ont au minimum 3 ans d'expérience en tant que formateur et expert dans leur domaine de formation.

# **Points forts de la formation**

- Cette formation est individualisée, axée sur la transposition en situation de travail pour plus d'efficacité et directement opérationnelle.
- Formation en petit groupe permettant une réelle personnalisation des exercices en fonction de l'objectif professionnel.

**Tarif** INTER 400€ HT Jour par apprenant INTRA Nous consulter

## **Accessibilité aux personnes handicapées**

Les personnes atteintes de handicap souhaitant suivre cette formation sont invitées à nous contacter directement, afin d'étudier ensemble les possibilités de suivre la formation.

**Référent pédagogique** [contact@lsdeveloppement.fr](mailto:contact@lsdeveloppement.fr) - 04 42 51 75 88

# **Programme**

# **Jour 1**

# **Présentation de WordPress**

- Qu'est-ce que WordPress
- Que peut-on faire avec WordPress

## **Installation & paramétrage**

- Installer WordPress
	- o Installation d'un serveur privé
	- o Installation chez son hébergeur ou sur un serveur privé
- Découverte du back-office
	- o Le tableau de bord
		- o Les fonctions de l'interface
		- o Vérifier les mises à jour
- Réglage des principaux paramètres
- Choisir son template
	- o Gratuit vs payant
	- o Installer et configurer son thème
- Choisir ses extensions (plugins)
	- o Extensions indispensables
		- Sécuriser son site (Wordfence)<br>■ Ontimiser le Référencement on
		- Optimiser le Référencement on page (Yoast SEO)<br>■ Formulaire de contact (Contactform 7)
		- Formulaire de contact (Contactform 7)
		- Voir les statistiques du site (WP Statistiques)
		- Respecter la loi RGPD (RGPD et cookie notice)
		- Partager sur les réseaux sociaux (Add To Any)
	- o Extensions diverses
		- $$
		- Chathot
		- Constructeur Elementor
		- Nextend Social Login and Register (Facebook, Google, Twitter)
- Paramétrage des extensions

# **Jour 2**

#### **Concevoir son site**

- Configurer sa page d'accueil avec son template
	- o Comprendre la composition d'une page d'accueil
	- o Configuration de la page d'accueil
- Créer sa première page
	- o Premier pas avec Gutenberg
	- o Aller plus loin dans Gutenberg (Atomic Blocks ou Ultimate Blocks)
- Créer un menu

# **L'optimisation SEO on site avec** *Yoast SEO*

- Comprendre le concept de référencement naturel (SEO)
- Méthodologie

*lsdeveloppement.fr 04 42 51 75 88 [contact@lsdeveloppement.fr](mailto:contact@lsdeveloppement.fr)* 19/10/2022 – FJ – WEB V2

# **Création d'un formulaire de contact**

- La page contact
	- o Création d'un formulaire de contact avec *Contact form 7*
		- Mode opératoire
		- Ajouter un reCaptcha avec *Invisible reCaptcha*

# **Jour 3**

# **Personnaliser son pied de page**

- Comprendre le concept du pied de page
- Qu'est-ce qu'un widgets
- Configurer son pied de page avec son template

# **Publier son premier article**

- L'importance de tenir un blog
- Organiser son blog
- Définition de la ligne éditoriale
- Définition des différentes catégories (News, menus, événements...)
- Gestion des médias
- Créer un calendrier éditorial

# **Migrer son site sur un serveur local**

- Installation d'un serveur local (XAMP)
- Migrer son site sur un serveur local avec Duplicator

# **Jour 4**

# **Concevoir son site avec un constructeur de page**

- Installation d'ELEMENTOR
- Découvrir la puissance d'ELEMENTOR
- Des extensions pour ELEMENTOR
- Applications concrètes